## PID\_FOXM1\_PATHWAY

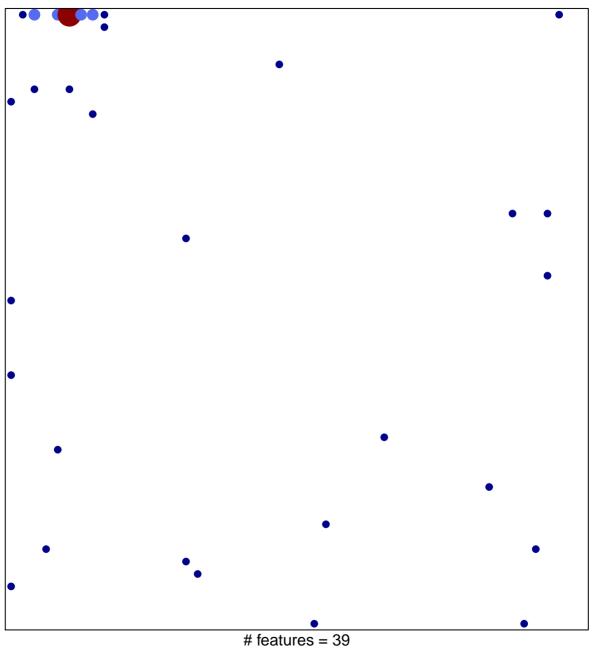

# features = 39chi-square p = 0.68

## PID\_FOXM1\_PATHWAY

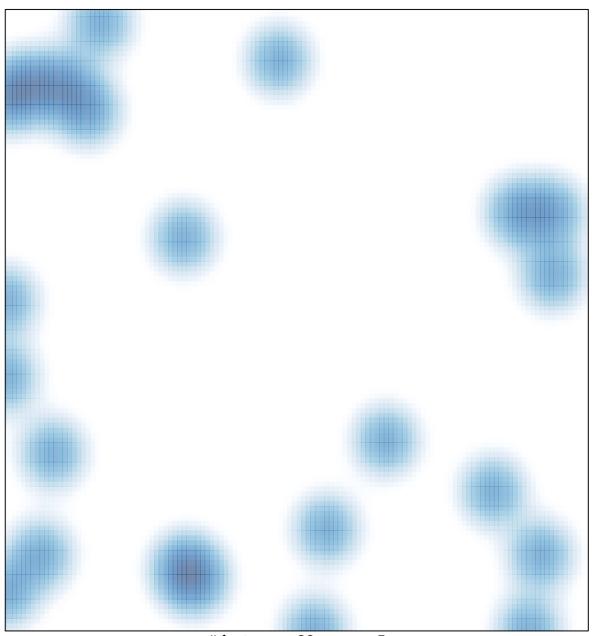

# features = 39 , max = 5